## **Troika HTTP**

*Release 0.1.0*

November 04, 2016

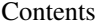

[1 Troika Example](#page-6-0) 3

[2 Indices and tables](#page-8-0) 5

A Python 3 AsyncIO HTTP Application Framework inspired by [Tornado.](https://tornadoweb.org)

While not 100% compatible with the Tornado framework classes, it should feel very familiar for those who write Tornado applications.

**Troika Example**

```
import logging
from troika import http
class RequestHandler(http.RequestHandler):
    def get(self, *args, **kwargs):
        self.finish({
            'hello': {
                'world': {
                    'foo': 'bar',
                    'baz': 'qux',
                    'corgie': [
                        'one', 'two', 'three'
                    ]
                }
           }
        })
   def post(self, *args, **kwargs):
        self.logger.debug('Request Body: %r', self.get_body_arguments())
        self.set_status(204)
        self.finish()
if __name__ == '__main__':
   logging.basicConfig(level=logging.DEBUG)
   application = http.Application([
        ('/', RequestHandler),
        ('/google', http.RedirectHandler, {'url': 'https://www.google.com'})
   ], \{'serve_traceback': True,
        'default_content_type': 'application/json'
    })
```
application.run()

**CHAPTER 2**

**Indices and tables**

- <span id="page-8-0"></span>• genindex
- modindex
- search